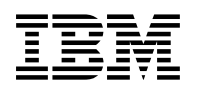

# **Program Directory for IBM Installation Manager for z/OS Version 1.5.2**

Version 1 Release 5 Modification 2

Program Number 5655-W65 FMIDs HGIN140 with PTF# UK77059 applied

for Use with z/OS V1.10 or higher

Document Date: June 2012

GI11-9487-00

 **Note** 

Before using this information and the product it supports, be sure to read the general information under 7.0, "Notices" on page 24.

A form for reader's comments appears at the back of this publication. When you send information to IBM, you grant IBM a nonexclusive right to use or distribute the information in any way it believes appropriate without incurring any obligation to you.

#### **Copyright International Business Machines Corporation 2012. All rights reserved.**

US Government Users Restricted Rights – Use duplication or disclosure restricted by GSA ADP Schedule Contract with IBM Corp.

# **Contents**

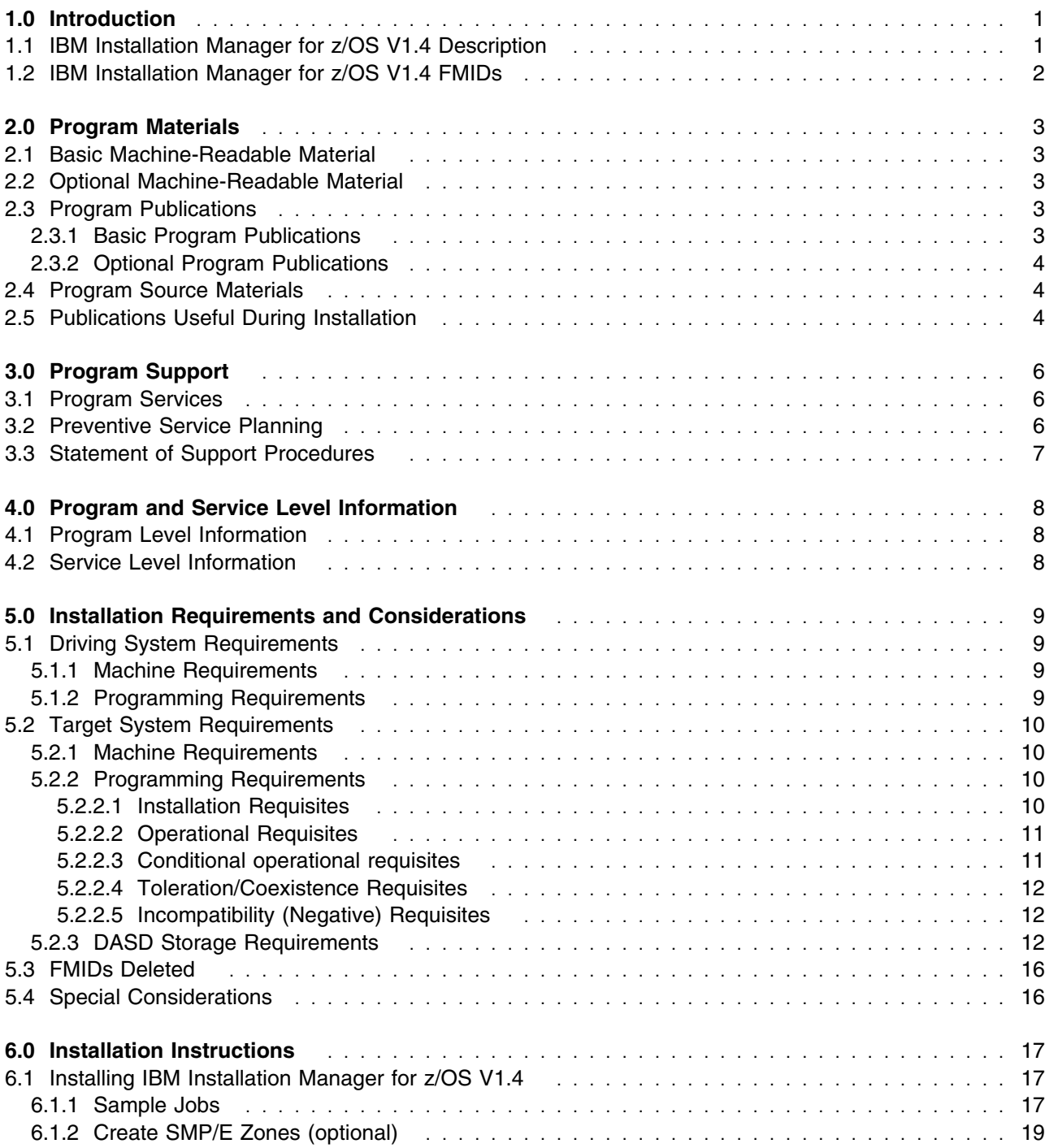

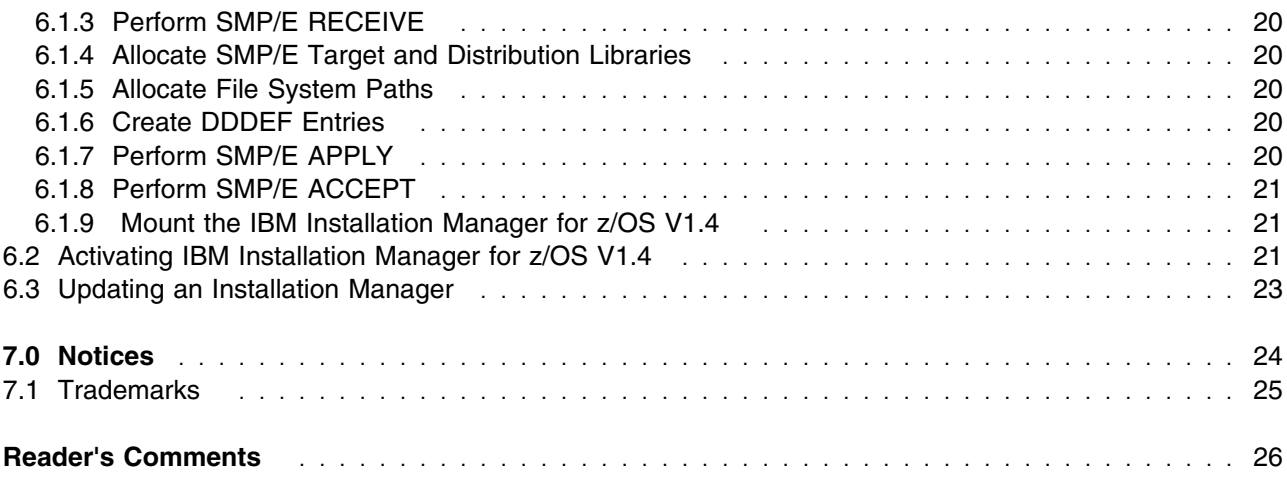

# **Figures**

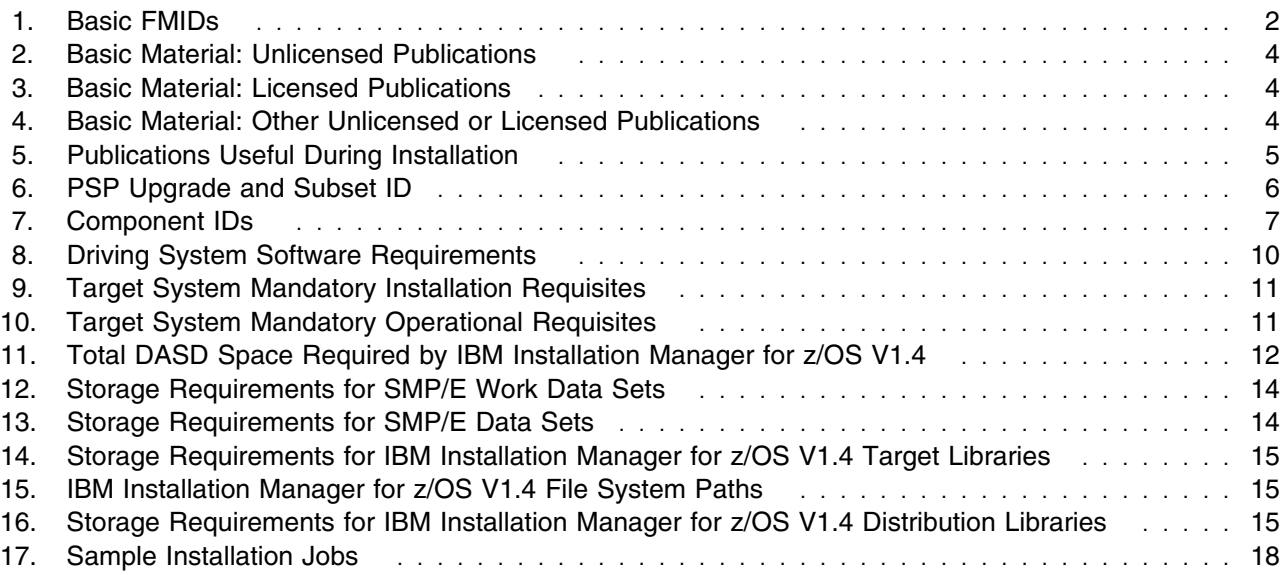

## **1.0 Introduction**

This program directory is intended for system programmers who are responsible for program installation and maintenance. It contains information about the material and procedures associated with the installation of IBM Installation Manager for z/OS Version 1.4.3. This publication refers to IBM Installation Manager for z/OS Version 1.4.3 as IBM Installation Manager for z/OS V1.4.

The Program Directory contains the following sections:

- 2.0, "Program Materials" on page 3 identifies the basic and optional program materials and documentation for IBM Installation Manager for z/OS V1.4.
- 3.0, "Program Support" on page 6 describes the IBM support available for IBM Installation Manager for z/OS V1.4.
- 4.0, "Program and Service Level Information" on page 8 lists the APARs (program level) and PTFs (service level) that have been incorporated into IBM Installation Manager for z/OS V1.4.
- 5.0, "Installation Requirements and Considerations" on page 9 identifies the resources and considerations that are required for installing and using IBM Installation Manager for z/OS V1.4.
- 6.0, "Installation Instructions" on page 17 provides detailed installation instructions for IBM Installation Manager for z/OS V1.4. It also describes the procedures for activating the functions of IBM Installation Manager for z/OS V1.4, or refers to appropriate publications.

Before installing IBM Installation Manager for z/OS V1.4, read the *CBPDO Memo To Users* and the *CBPDO Memo To Users Extension* that are supplied with this program in softcopy format and this Program Directory; then keep them for future reference. Section 3.2, "Preventive Service Planning" on page 6 tells you how to find any updates to the information and procedures in this Program Directory.

IBM Installation Manager for z/OS V1.4 is supplied in a Custom-Built Product Delivery Offering (CBPDO, 5751-CS3). The Program Directory that is provided in softcopy format on the CBPDO tape is identical to the hardcopy format that is provided with your order. All service and HOLDDATA for IBM Installation Manager for z/OS V1.4 are included on the CBPDO tape.

Do not use this program directory if you install IBM Installation Manager for z/OS V1.4 with a SystemPac or ServerPac. When you use these offerings, use the jobs and documentation supplied with the offering. This documentation may point you to specific sections of this Program Director as required.

#### **1.1 IBM Installation Manager for z/OS V1.4 Description**

The IBM Installation Manager is a tool that you can use to install and maintain your software packages. On z/OS, the IBM Installation Manager runs as a Unix System Services application, and can be invoked from the Unix System Services shell, shell scripts, or from MVS batch jobs.

The IBM Installation Manager allows you to **Simplify installation and maintenance** and achieve faster

value through a simplified product installation, update, and uninstallation with integrated prerequisite and interdependency checking.

- The Installation Manager is a single installation program that loads and installs product components from a structured collection of files that is called a **repository**.
- The Installation Manager allows you to easily determine available product and maintenance packages, easily install selected packages after prerequisite and interdependency checking, and uninstall and roll back previously installed packages.
- Use remote or local repositories to install, modify, or update WebSphere Application Server, Version 8.0 products and related components such as:
	- IBM HTTP Server Version 8.0

For installing products on the z/OS, platform, command line invocation is supported. You can also create response files for silent mode invocation of the IBM Installation Manager

#### **1.2 IBM Installation Manager for z/OS V1.4 FMIDs**

IBM Installation Manager for z/OS V1.4 consists of the following FMIDs:

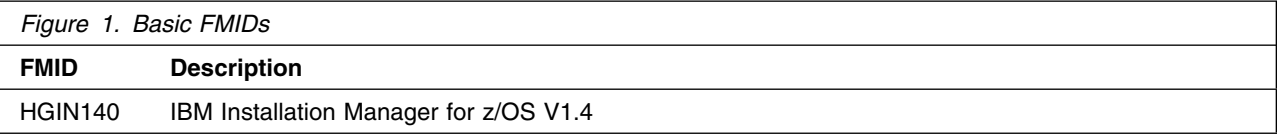

## **2.0 Program Materials**

An IBM program is identified by a program number. The program number for IBM Installation Manager for z/OS V1.4 is 5655-W65.

Basic Machine-Readable Materials are materials that are supplied under the base license and feature numbers, and are required for the use of the product. Optional Machine-Readable Materials are orderable under separate feature numbers, and are not required for the product to function.

The program announcement material describes the features supported by IBM Installation Manager for z/OS V1.4. Ask your IBM representative for this information if you have not already received a copy.

#### **2.1 Basic Machine-Readable Material**

The distribution medium for this program is magnetic tape or downloadable files. This program is in SMP/E RELFILE format and is installed by using SMP/E. See 6.0, "Installation Instructions" on page 17 for more information about how to install the program.

You can find information about the physical tape for the basic machine-readable materials for IBM Installation Manager for z/OS V1.4 in the *CBPDO Memo To Users Extension*.

#### **2.2 Optional Machine-Readable Material**

No optional machine-readable materials are provided for IBM Installation Manager for z/OS V1.4.

#### **2.3 Program Publications**

The following sections identify the basic and optional publications for IBM Installation Manager for z/OS V1.4.

#### **2.3.1 Basic Program Publications**

Figure 2 identifies the basic unlicensed program publications for IBM Installation Manager for z/OS V1.4. One copy of each of these publications is included when you order the basic materials for IBM Installation Manager for z/OS V1.4. Additional copies can be obtained from the IBM Publications Web Site at URL: http://www.ibm.com/shop/publications/order/. For additional information contact your IBM representative.

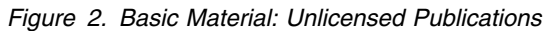

**Publication Title**

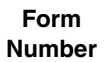

See the IBM Installation Manager for z/OS V1.4 information center at this URL: http://publib.boulder.ibm.com/infocenter/install/v1r4/index.jsp

Figure 3 identifies the basic licensed program publications for IBM Installation Manager for z/OS V1.4. The first copy is available at no charge to the licensees of the basic material by ordering the 7xxx feature number. Order additional copies by using the 8xxx feature number. A fee is charged for additional copies.

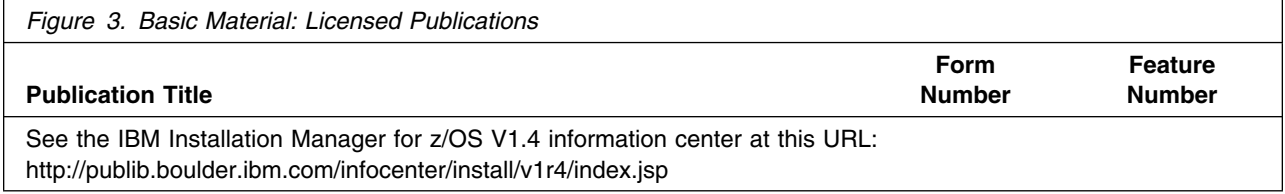

Figure 4 identifies the basic unlicensed or licensed publications that are not available in hardcopy format, but are available through the internet or other media for IBM Installation Manager for z/OS V1.4.

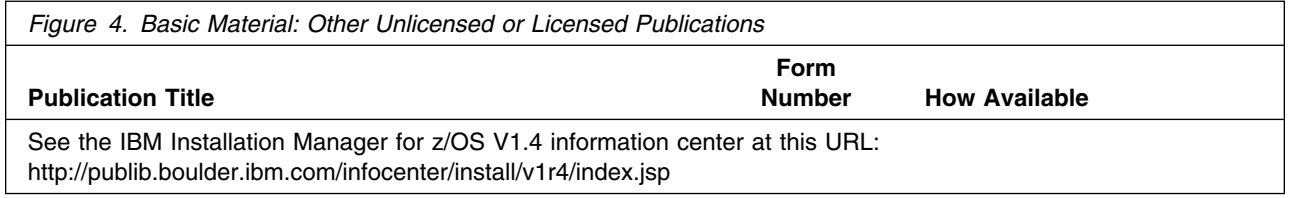

## **2.3.2 Optional Program Publications**

## **2.4 Program Source Materials**

No program source materials or viewable program listings are provided for IBM Installation Manager for z/OS V1.4.

## **2.5 Publications Useful During Installation**

You might want to use the publications listed in Figure 5 during the installation of IBM Installation Manager for z/OS V1.4. To order copies, contact your IBM representative or visit the IBM Publications Center at http://ehone.ibm.com/publications/servlet/pbi.wss?CTY=US.

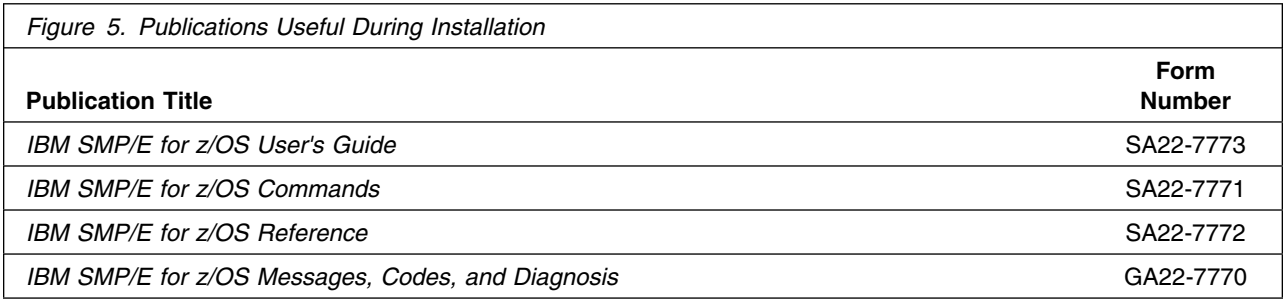

## **3.0 Program Support**

This section describes the IBM support available for IBM Installation Manager for z/OS V1.4.

#### **3.1 Program Services**

Contact your IBM representative for specific information about available program services.

#### **3.2 Preventive Service Planning**

Before you install IBM Installation Manager for z/OS V1.4, make sure that you have reviewed the current Preventive Service Planning (PSP) information. The PSP Buckets maintain current lists (which have been identified since the package was created) of any recommended or required service for the installation of this package. This service includes software PSP information that contains HIPER and required PTFs against the base release.

If you obtained IBM Installation Manager for z/OS V1.4 as part of a CBPDO, HOLDDATA is included.

If the CBPDO for IBM Installation Manager for z/OS V1.4 is older than two weeks old by the time you install the product materials, you should contact the IBM Support Center or use S/390 Software Xcel to obtain the latest PSP Bucket information. You can also obtain the latest PSP Bucket information by going to the following Web site:

http://www14.software.ibm.com/webapp/set2/psearch/search?domain=psp

For program support, access the Software Support Web site at http://www-01.ibm.com/software/support/.

PSP Buckets are identified by UPGRADEs, which specify product levels; and SUBSETs, which specify the FMIDs for a product level. The UPGRADE and SUBSET values for IBM Installation Manager for z/OS V1.4 are shown as follows:

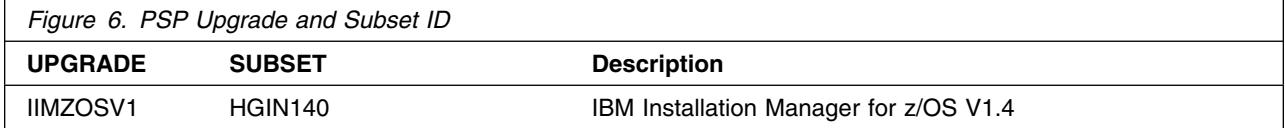

## **3.3 Statement of Support Procedures**

Report any problems which you feel might be an error in the product materials to your IBM Support Center. You may be asked to gather and submit additional diagnostics to assist the IBM Support Center in their analysis.

Figure 7 on page 7 identifies the component IDs (COMPID) for IBM Installation Manager for z/OS V1.4.

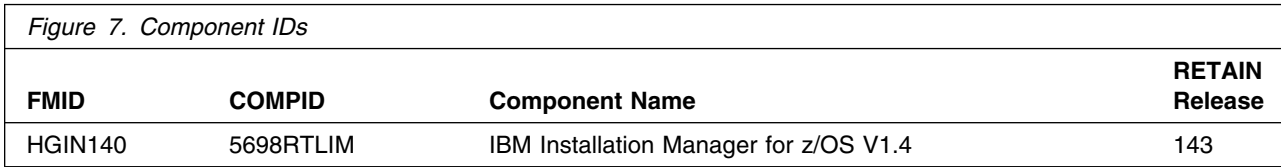

## **4.0 Program and Service Level Information**

#### **4.1 Program Level Information**

IBM Installation Manager for z/OS V1.5.2 is the release of the IBM Installation Manager for z/OS V1.4 with PTF# UK77059 incorporated.

#### **4.2 Service Level Information**

PTFs containing APAR fixes against this release of IBM Installation Manager for z/OS V1.4 have been incorporated into this product tape. For a list of included PTFs, examine the ++VER statement in the product's SMPMCS.

IBM Installation Manager for z/OS V1.5.2 is the release of the IBM Installation Manager for z/OS V1.4 with PTF# UK77059 incorporated.

## **5.0 Installation Requirements and Considerations**

The following sections identify the system requirements for installing and activating IBM Installation Manager for z/OS V1.4. The following terminology is used:

*Driving system*: the system used to install the program; where SMP/E executes.

The program might have specific operating system or product level requirements for using processes, such as binder or assembly utilities during the installation.

*Target system*: the system on which the program is configured and run.

The program might have specific product level requirements, such as needing access to the library of another product for link-edits. These requirements, either mandatory or optional, might directly affect the element during the installation or in its basic or enhanced operation.

In many cases, you can use a system as both a driving system and a target system. However, you can make a separate IPL-able clone of the running system to use as a target system. The clone must include copies of all system libraries that SMP/E updates, copies of the SMP/E CSI data sets that describe the system libraries, and your PARMLIB and PROCLIB.

Use separate driving and target systems in the following situations:

- When you install a new level of a product that is already installed, the new level of the product will replace the old one. By installing the new level onto a separate target system, you can test the new level and keep the old one in production at the same time.
- When you install a product that shares libraries or load modules with other products, the installation can disrupt the other products. By installing the product onto a separate target system, you can assess these impacts without disrupting your production system.

#### **5.1 Driving System Requirements**

This section describes the environment of the driving system that is required to install IBM Installation Manager for z/OS V1.4.

#### **5.1.1 Machine Requirements**

The driving system can run in any hardware environment that supports the required software.

#### **5.1.2 Programming Requirements**

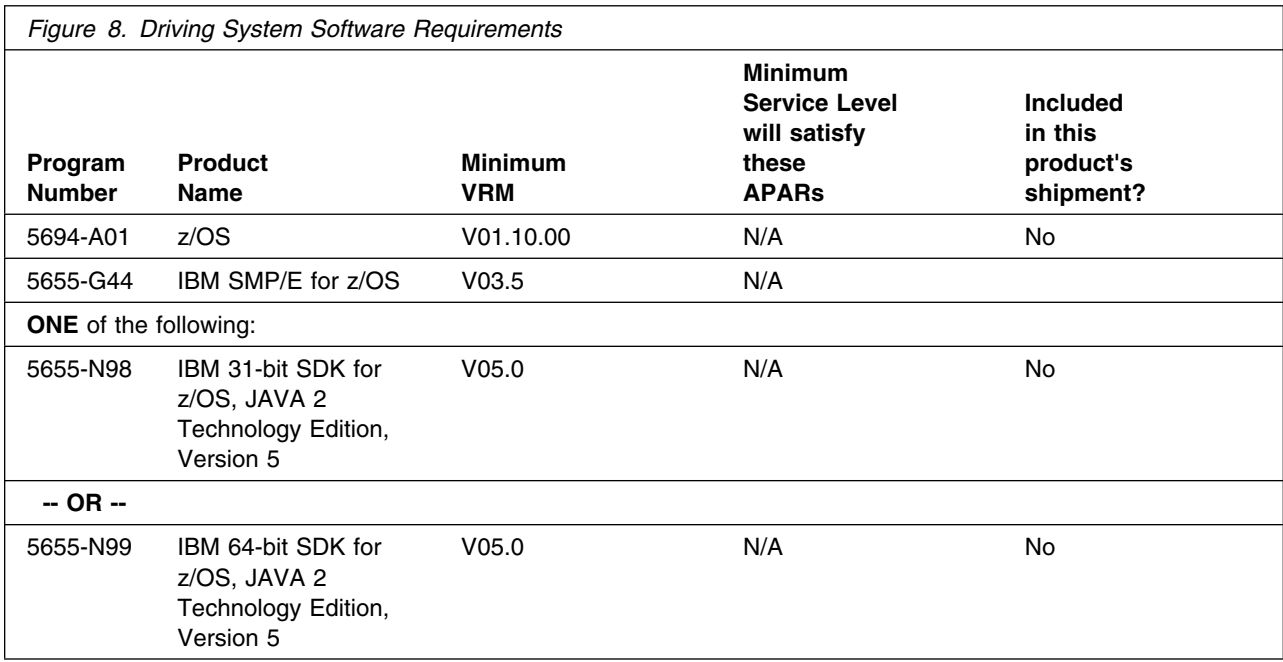

**Note:** Installation may require migration to new z/OS releases to be service supported. See http://www-03.ibm.com/systems/z/os/zos/support/zos\_eos\_dates.html.

#### **5.2 Target System Requirements**

This section describes the environment of the target system that is required to install and use IBM Installation Manager for z/OS V1.4.

#### **5.2.1 Machine Requirements**

The target system can run in any hardware environment that supports the required software.

#### **5.2.2 Programming Requirements**

**5.2.2.1 Installation Requisites:** Installation requisites identify products that are required by and *must* be present on the system or products that are not required by but *should* be present on the system for the successful installation of this product.

Mandatory installation requisites identify products that are required on the system for the successful installation of this product. These products are specified as PREs or REQs.

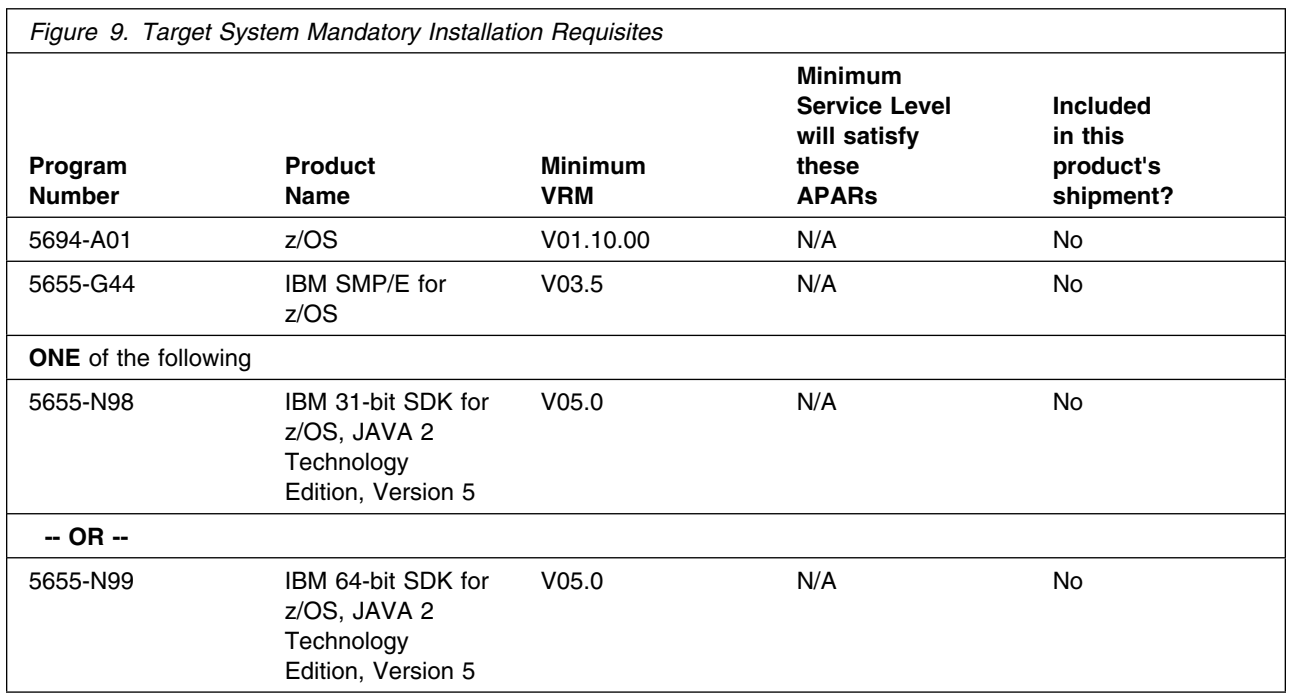

**Note:** Installation may require migration to new z/OS releases to be service supported. See http://www-03.ibm.com/systems/z/os/zos/support/zos\_eos\_dates.html.

**5.2.2.2 Operational Requisites:** Operational requisites are products that are required by and *must* be present on the system or products that are not required by but *should* be present on the system for this product to operate all or part of its functions.

Mandatory operational requisites identify products that are required for this product to operate its basic functions. These products are specified as PREs or REQs.

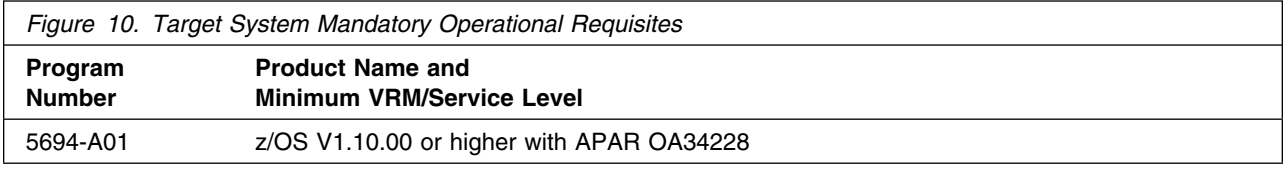

**5.2.2.3 Conditional operational requisites:** Conditional operational requisites identify products that are required at run time for this product to operate specific functions. These products are specified as IF REQs.

IBM Installation Manager for z/OS V1.4 has no conditional operational requisites.

**5.2.2.4 Toleration/Coexistence Requisites:** Toleration/coexistence requisites identify products that must be present on sharing systems. These systems can be other systems in a multisystem environment (not necessarily sysplex), a shared DASD environment (such as test and production), or systems that reuse the same DASD environment at different time intervals.

IBM Installation Manager for z/OS V1.4 has no toleration/coexistence requisites.

**5.2.2.5 Incompatibility (Negative) Requisites:** IBM Installation Manager for z/OS V1.4 has no negative requisites.

#### **5.2.3 DASD Storage Requirements**

IBM Installation Manager for z/OS V1.4 libraries can reside on all supported DASD types.

Figure 11 lists the total space that is required for each type of library.

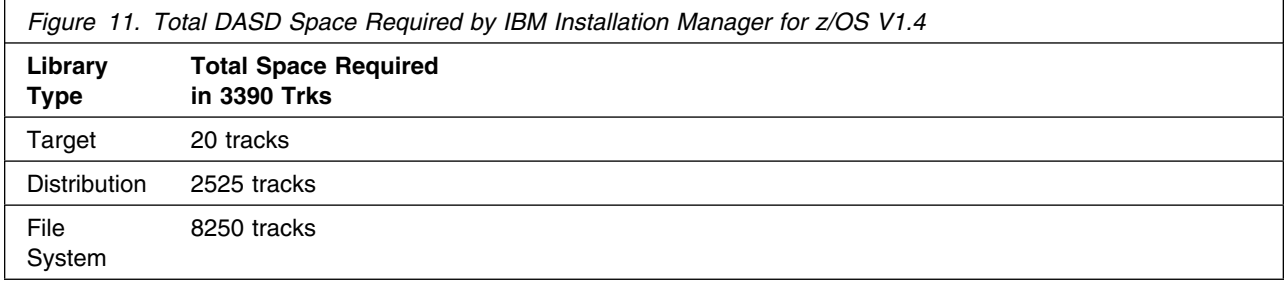

#### **Notes:**

- 1. For non-RECFM U data sets, IBM recommends using system-determined block sizes for efficient DASD utilization. For RECFM U data sets, IBM recommends using a block size of 32760, which is most efficient from the performance and DASD utilization perspective.
- 2. Abbreviations used for data set types are shown as follows.
	- **U** Unique data set, allocated by this product and used by only this product. This table provides all the required information to determine the correct storage for this data set. You do not need to refer to other tables or program directories for the data set size.
	- **S** Shared data set, allocated by this product and used by this product and other products. To determine the correct storage needed for this data set, add the storage size given in this table to those given in other tables (perhaps in other program directories). If the data set already exists, it must have enough free space to accommodate the storage size given in this table.
	- **E** Existing shared data set, used by this product and other products. This data set is *not* allocated by this product. To determine the correct storage for this data set, add the storage size given in this table to those given in other tables (perhaps in other program directories). If the data set already exists, it must have enough free space to accommodate the storage size given in this table.

If you currently have a previous release of this product installed in these libraries, the installation of this release will delete the old release and reclaim the space that was used by the old release and any service that had been installed. You can determine whether these libraries have enough space by deleting the old release with a dummy function, compressing the libraries, and comparing the space requirements with the free space in the libraries.

For more information about the names and sizes of the required data sets, see 6.1.4, "Allocate SMP/E Target and Distribution Libraries" on page 20.

- 3. Abbreviations used for the file system path type are as follows.
	- **N** New path, created by this product.
	- **X** Path created by this product, but may already exist from a previous release.
	- **P** Previously existing path, created by another product.
- 4. All target and distribution libraries listed have the following attributes:
	- The default name of the data set may be changed.
	- The default block size of the data set may be changed.
	- The data set may be merged with another data set that has equivalent characteristics.
	- The data set may be either a PDS or a PDSE.
- 5. All target libraries listed have the following attributes:
	- These data sets can be SMS-managed, but they are not required to be SMS-managed.
	- These data sets are not required to reside on the IPL volume.
	- The values in the "Member Type" column are not necessarily the actual SMP/E element types that are identified in the SMPMCS.
- 6. All target libraries that are listed and contain load modules have the following attributes:
	- These data sets can be in the LPA, but they are not required to be in the LPA.
	- These data sets can be in the LNKLST.
	- These data sets are not required to be APF-authorized.

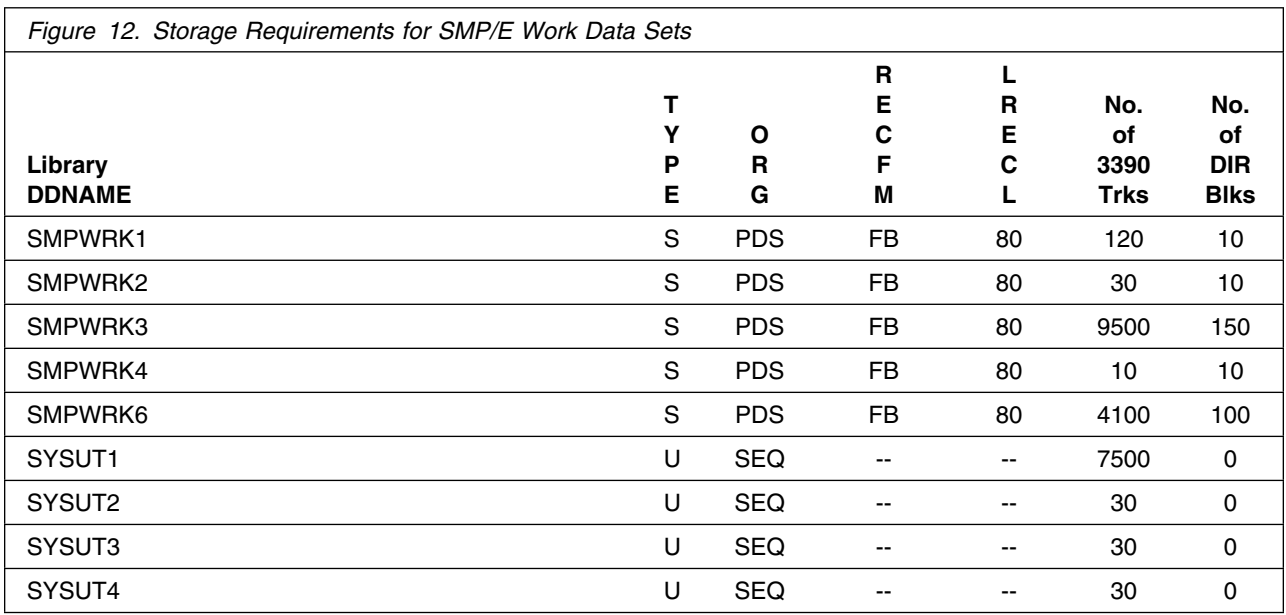

The following table provides an estimate of the storage needed in the SMP/E data sets for IBM Installation Manager for z/OS V1.4. You must add the estimates to those of any other programs and service that you install to determine the total additional storage requirements.

If the table indicates that the SMPLTS data set must be a PDSE and your existing SMPLTS is a PDS, you must allocate a new PDSE and copy your SMPLTS into it; then change the SMPLTS DDDEF entry to indicate the new PDSE data set.

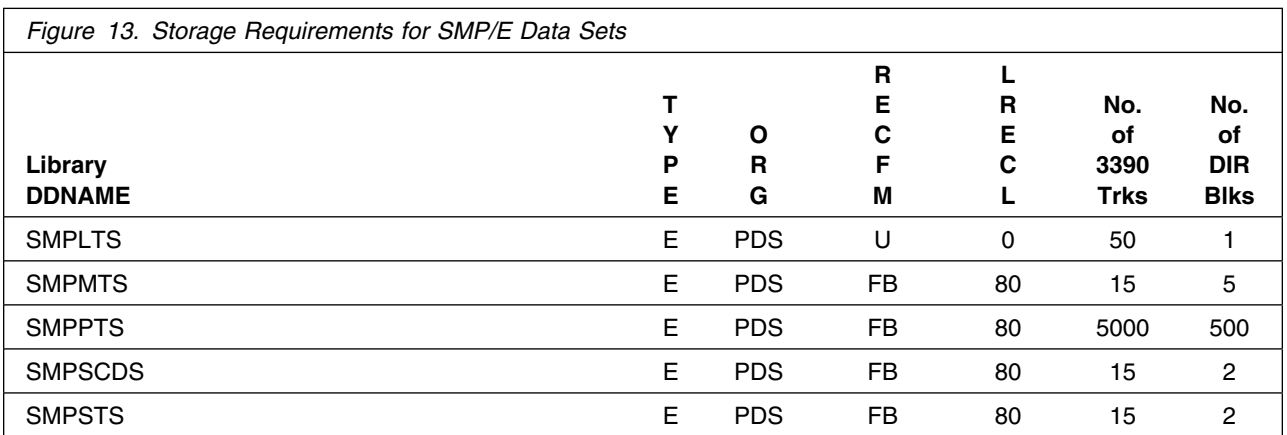

The following figures describe the target and distribution libraries and file system paths required to install IBM Installation Manager for z/OS V1.4. The storage requirements of IBM Installation Manager for z/OS V1.4 must be added to the storage required by other programs having data in the same library or path.

**Note:** The data in these tables should be used when determining which libraries can be merged into common data sets. In addition, since some ALIAS names may not be unique, ensure that no naming conflicts will be introduced before merging libraries.

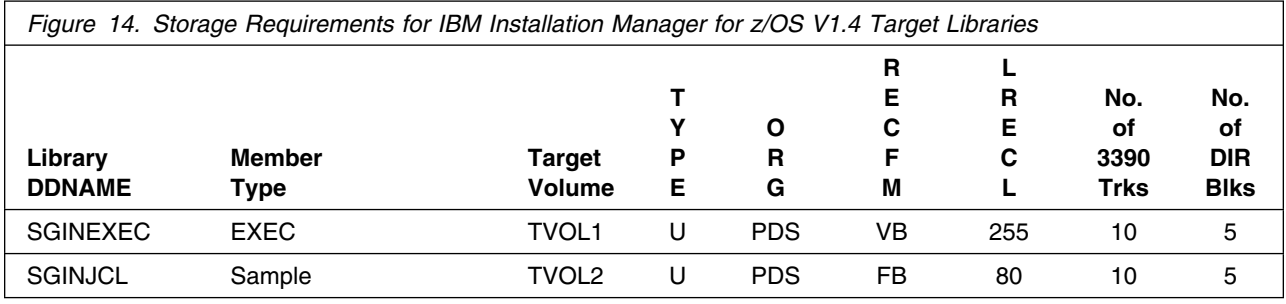

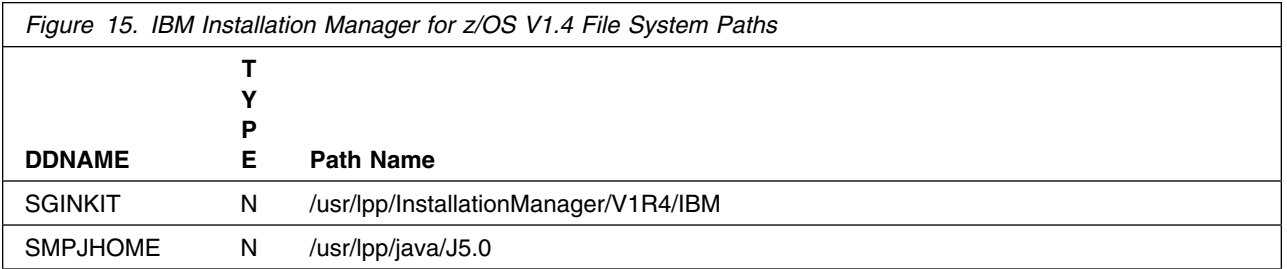

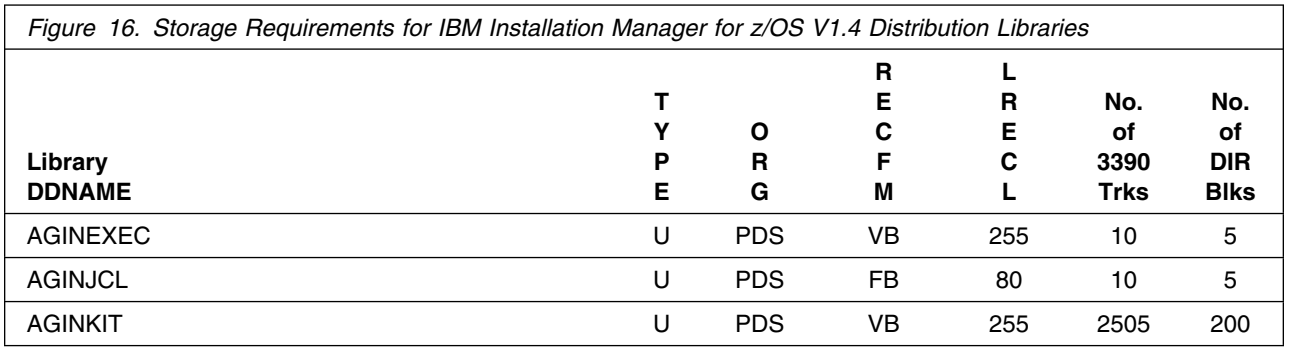

IBM Installation Manager for z/OS V1.4 will require several hundred additional tracks (3390 tracks) for run-time data sets. The amount of space that is required depends on the characteristics of the products being installed.

#### **5.3 FMIDs Deleted**

Installing IBM Installation Manager for z/OS V1.4 might result in the deletion of other FMIDs. To see which FMIDs will be deleted, examine the ++VER statement in the SMPMCS of the product.

If you do not want to delete these FMIDs at this time, install IBM Installation Manager for z/OS V1.4 into separate SMP/E target and distribution zones.

**Note:** These FMIDs are not automatically deleted from the Global Zone. If you want to delete these FMIDs from the Global Zone, see the SMP/E manuals for instructions.

#### **5.4 Special Considerations**

To bring IBM Installation Manager for z/OS V1.4 up to the latest level, which is IBM Installation Manager for z/OS V1.5.2, PTF# UK77059 is applied to FMID HGIN140.

## **6.0 Installation Instructions**

This chapter describes the installation method and the step-by-step procedures to install and to activate the functions of IBM Installation Manager for z/OS V1.4.

Please note the following:

- If you want to install IBM Installation Manager for z/OS V1.4 into its own SMP/E environment, consult the SMP/E manuals for instructions on creating and initializing the SMPCSI and the SMP/E control data sets.
- You can use the sample jobs that are provided to perform part or all of the installation tasks. The SMP/E jobs assume that all DDDEF entries that are required for SMP/E execution have been defined in appropriate zones.
- You can use the SMP/E dialogs instead of the sample jobs to accomplish the SMP/E installation steps.

### **6.1 Installing IBM Installation Manager for z/OS V1.4**

#### **6.1.1 Sample Jobs**

The following sample installation jobs are provided as part of the product to help you install IBM Installation Manager for z/OS V1.4

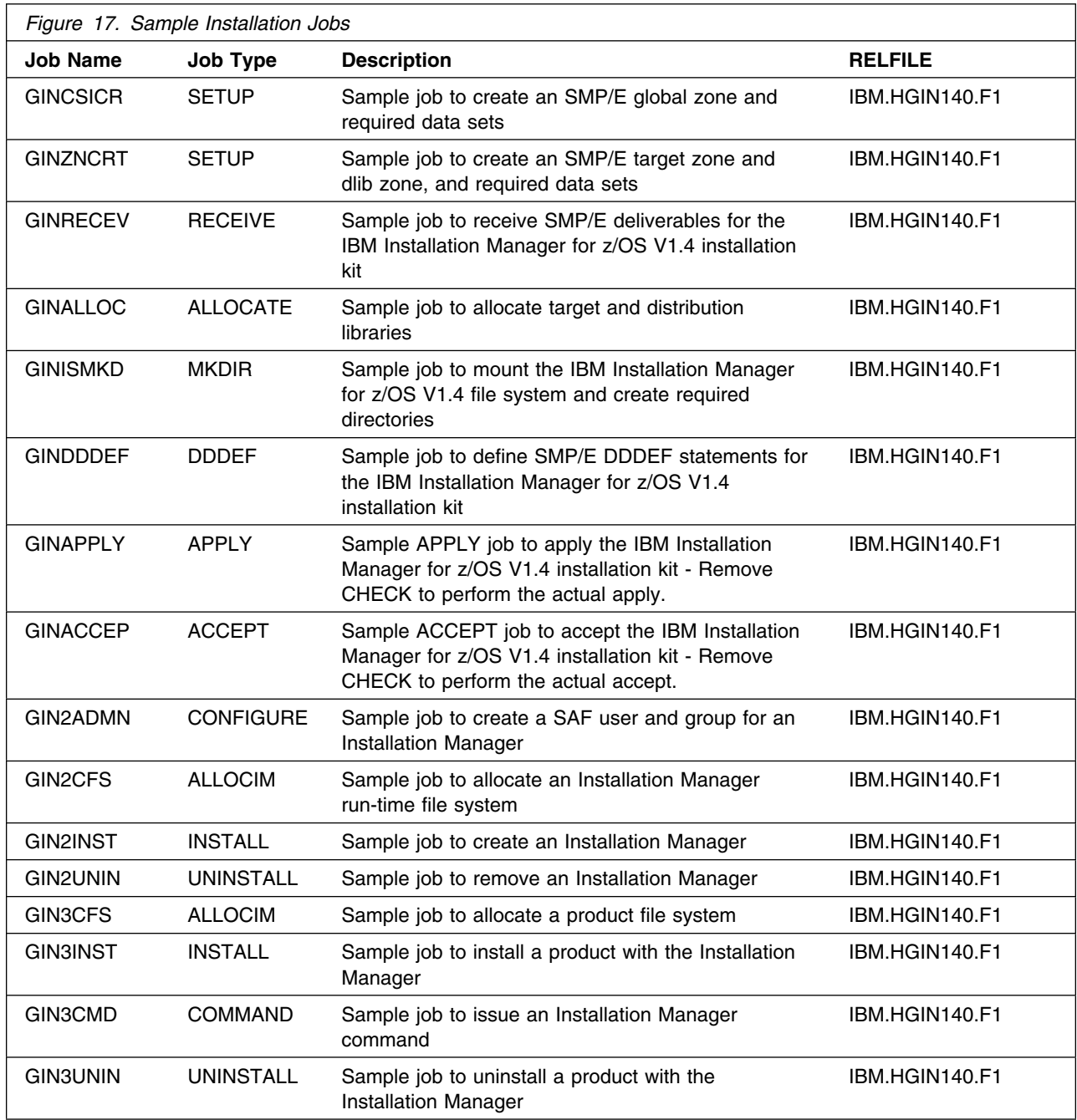

You can access the sample installation jobs by performing an SMP/E RECEIVE and then copying the jobs from the relfiles to a work data set for editing and submission. See Figure 17 to find the appropriate relfile data set.

You can also copy the sample installation jobs from the tape or product files by submitting the following job. Depending on your distribution medium, use either the //TAPEIN or the //FILEIN DD statement and comment out or delete the other statement. Before you submit the job, add a job card and change the lowercase parameters to uppercase values to meet the requirements of your site.

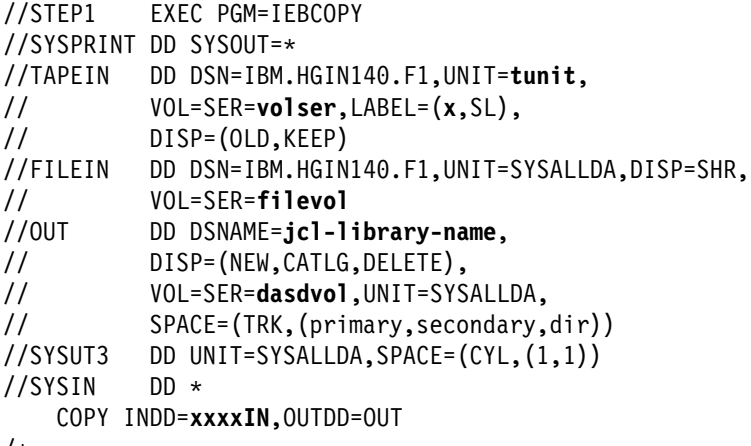

 $/$ \*

See the following information to update the statements in the previous sample:

TAPEIN:

**tunit** is the unit value that matches the product tape.

**volser** is the volume serial that matches the product tape.

**x** is the tape file number that indicates the location of the data set name on the tape.

See the documentation that is provided by CBPDO for the location of IBM.fmid.Fy on the tape. FILEIN:

**filevol** is the volume serial of the DASD device where the downloaded files reside.

OUT:

**jcl-library-name** is the name of the output data set where the sample jobs are stored.

**dasdvol** is the volume serial of the DASD device where the output data set resides.

SYSIN:

**xxxxIN** is either TAPEIN or FILEIN depending on your input DD statement.

## **6.1.2 Create SMP/E Zones (optional)**

You can install the IBM Installation Manager for z/OS V1.4 using an existing SMP/E global zone or create a new one. To create a new SMP/E global zone, edit and submit sample job GINCSICR.

You can install the IBM Installation Manager for z/OS V1.4 into existing target and distribution zones or create new ones. To create a new SMP/E target and distribution zones, edit and submit sample job GINZNCRT.

### **6.1.3 Perform SMP/E RECEIVE**

If you have obtained IBM Installation Manager for z/OS V1.4 as part of a CBPDO, use the RCVPDO job in the CBPDO RIMLIB data set to receive the IBM Installation Manager for z/OS V1.4 FMIDs, service, and HOLDDATA that are included on the CBPDO tape. For more information, see the documentation that is included in the CBPDO.

The FMID for IBM Installation Manager for z/OS V1.4 is HGIN140.

**Expected Return Codes and Messages:** You will receive a return code of 0 if the job runs correctly.

#### **6.1.4 Allocate SMP/E Target and Distribution Libraries**

Edit and submit sample job GINALLOC to allocate SMP/E target and distribution libraries for the IBM Installation Manager for z/OS V1.4. Consult the instructions in the sample job for more information.

**Expected Return Codes and Messages:** You will receive a return code of 0 if the job runs correctly.

#### **6.1.5 Allocate File System Paths**

Edit and submit sample job GINISMKD to mount the file system for the IBM Installation Manager for z/OS V1.4 at mountpoint:

-PathPrefix-/usr/lpp/InstallationManager/V1R4

**Expected Return Codes and Messages:** You will receive a return code of 0 if the job runs correctly, unless some of the required directories already exist, in which case you will receive a return code of 4.

#### **6.1.6 Create DDDEF Entries**

Edit and submit sample job GINDDDEF to create DDDEF entries for the SMP/E target and distribution libraries for the IBM Installation Manager for z/OS V1.4. Consult the instructions in the sample job for more information.

**Expected Return Codes and Messages:** You will receive a return code of 0 if the job runs correctly

#### **6.1.7 Perform SMP/E APPLY**

Edit and submit sample job GINAPPLY to perform an SMP/E APPLY CHECK for IBM Installation Manager for z/OS V1.4. Consult the instructions in the sample job for more information.

After you take actions that are indicated by the APPLY CHECK, remove the CHECK operand and run the job again to perform the APPLY.

**Note:** The GROUPEXTEND operand indicates that SMP/E applies all requisite SYSMODs. The requisite SYSMODS might be applicable to other functions.

**20** IBM Installation Manager for z/OS V1.4 Program Directory

**Expected Return Codes and Messages from APPLY CHECK:** You will receive a return code of 0 or 4 if this job runs correctly, unless one or more HOLDs was bypassed, in which case you will receive a return code of 4.

**Expected Return Codes and Messages from APPLY:** You will a receive a return code of 0 or 4 if this job runs correctly, unless one or more HOLDs was bypassed, in which case you will receive a return code of  $4.$ 

#### **6.1.8 Perform SMP/E ACCEPT**

Edit and submit sample job GINACCEP to perform an SMP/E ACCEPT CHECK for the IBM Installation Manager for z/OS V1.4. Consult the instructions in the sample job for more information.

After you take actions that are indicated by the ACCEPT CHECK, remove the CHECK operand and run the job again to perform the ACCEPT.

**Note:** The GROUPEXTEND operand indicates that SMP/E accepts all requisite SYSMODs. The requisite SYSMODS might be applicable to other functions.

**Expected Return Codes and Messages from ACCEPT CHECK:** You will receive a return code of 0 or 4 if this job runs correctly, unless one or more HOLDs was bypassed, in which case you will receive a return code of 4.

**Expected Return Codes and Messages from ACCEPT:** You will receive a return code of 0 or 4 if this job runs correctly, unless one or more HOLDs was bypassed, in which case you will receive a return code of 4.

#### **6.1.9 Mount the IBM Installation Manager for z/OS V1.4**

The SGINKIT file system now contains the IBM Installation Manager for z/OS V1.4 installation kit, which can be used to create one or more Installation Managers.

Unmount the SGINKIT file system and remount it *read-only* at a location of your choice on the z/OS system where the Installation Manager will be created. The default mountpoint is

/usr/lpp/InstallationManager/V1R4

#### **6.2 Activating IBM Installation Manager for z/OS V1.4**

An Installation Manager instance consists of a set of Installation Manager binaries together with a set of runtime data (appdata) and a cache location for shared resources. You can use the GIN2xxxx sample jobs to set up an Installation Manager instance ("Installation Manager" for short).

Each Installation Manager can install any number of products. You may only need one Installation manager per system or data center.

Complete instructions can be found in the IBM Installation Manager for z/OS V1.4 information center.

http://publib.boulder.ibm.com/infocenter/install/v1r4/index.jsp

Here is a summary of the steps to create an Installation Manager.

1. Mount the Installation Manager installation kit (SGINKIT) on your z/OS system. The default path is

/usr/lpp/InstallationManager/V1R4

- 2. Decide whether the Installation Manager will be used by a single superuser (uid=0), a single non-superuser, or by a number of user IDs connected to a single SAF group. Edit and submit sample job GIN2ADMN to create the "owning" user ID and group for the Installation Manager and add the required SAF permissions.
- 3. Edit and submit sample job GIN2CFS to allocate and mount a file system to contain the Installation Manager's binaries, run-time data, and shared data.
- 4. Edit and submit sample job GIN2INST to create the Installation Manager.

Run this job under the user ID that will "own" the Installation Manager.

You can now invoke the Installation Manager from the Unix System Services shell, or from a batch job.

If you created the Installation Manager in "admin" or "nonAdmin" mode, you must invoke the Installation Manager under the owning user ID.

If you created the Installation Manager in "group" mode, you can invoke the Installation Manager from the owning user ID, or from any user ID that is connected to the Installation Manager's owning group and has the permissions granted by sample job, GIN2ADMN.

See the following sample jobs for examples of invoking an Installation Manager in "batch" mode:

GIN3CMD - Issue any Installation Manager command.

GIN3INST - Install a product using the Installation Manager.

GIN3UNIN - Uninstall a product using the Installation Manager.

For more information, see the IBM Installation Manager Information Center.

http://publib.boulder.ibm.com/infocenter/install/v1r4/index.jsp

The IBM Installation Manager installation kit is only used when creating or updating an Installation Manager.

#### **6.3 Updating an Installation Manager**

The IBM Installation Manager installation kit is updated through normal service processes. Applying PTFs or APAR fixes for FMID HGIN140, updates the installation kit, but results in no changes to any Installation Managers that have already been created.

To update an Installation Manager:

- 1. Mount the IBM Installation Manager installation kit at the desired level. This file system should be mounted **read-only**.
- 2. Log on the Unix System Services shell under the owning user ID for the Installation Manager.
- 3. From the Installation installation kit directory, re-issue the **installc, userinstc, or groupinst** command that was originally used to create the Installation Manager. This will update the Installation Manager's binaries to the new level.
- 4. Issue the **imcl -version** command to verify that the Installation Manager has been updated.

cd <Installation Manager binaries>/eclipse/tools

imcl -version

## **7.0 Notices**

References in this document to IBM products, programs, or services do not imply that IBM intends to make these available in all countries in which IBM operates. Any reference to an IBM product, program, or service is not intended to state or imply that only IBM's product, program, or service may be used. Any functionally equivalent product, program, or service that does not infringe on any of IBM's intellectual property rights may be used instead of the IBM product, program, or service. Evaluation and verification of operation in conjunction with other products, except those expressly designated by IBM, is the user's responsibility.

APAR numbers are provided in this document to assist in locating PTFs that may be required. Ongoing problem reporting may result in additional APARs being created. Therefore, the APAR lists in this document may not be complete. To obtain current service recommendations and to identify current product service requirements, always contact the IBM Customer Support Center or use S/390 SoftwareXcel to obtain the current "PSP Bucket".

IBM may have patents or pending patent applications covering subject matter in this document. The furnishing of this document does not give you any license to these patents. You can send license inquiries, in writing, to the

IBM Director of Licensing IBM Corporation North Castle Drive Armonk, New York 10504-1785 USA

For online versions of this book, we authorize you to:

- Copy, modify, and print the documentation contained on the media, for use within your enterprise, provided you reproduce the copyright notice, all warning statements, and other required statements on each copy or partial copy.
- Transfer the original unaltered copy of the documentation when you transfer the related IBM product (which may be either machines you own, or programs, if the program's license terms permit a transfer). You must, at the same time, destroy all other copies of the documentation.

You are responsible for payment of any taxes, including personal property taxes, resulting from this authorization.

THERE ARE NO WARRANTIES, EXPRESS OR IMPLIED, INCLUDING THE WARRANTIES OF MERCHANTABILITY AND FITNESS FOR A PARTICULAR PURPOSE.

Some jurisdictions do not allow the exclusion of implied warranties, so the above exclusion may not apply to you.

Your failure to comply with the terms above terminates this authorization. Upon termination, you must destroy your machine readable documentation.

#### **7.1 Trademarks**

IBM, the IBM logo, and ibm.com are trademarks or registered trademarks of International Business Machines Corp., registered in many jurisdictions worldwide. Other product and service names might be trademarks of IBM or other companies. A current list of IBM trademarks is available on the Web at "Copyright and trademark information" at www.ibm.com/legal/copytrade.shtml.

## **Reader's Comments**

#### **Program Directory for IBM Installation Manager for z/OS Version 1.4.3, June 2012**

You may use this form to comment about this document, its organization, or subject matter with the understanding that IBM may use or distribute whatever information you supply in any way it believes appropriate without incurring any obligation to you.

For each of the topics below please indicate your satisfaction level by circling your choice from the rating scale. If a statement does not apply, please circle N.

- RATING SCALE  $-$ 

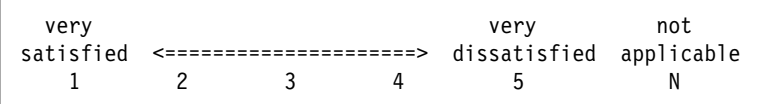

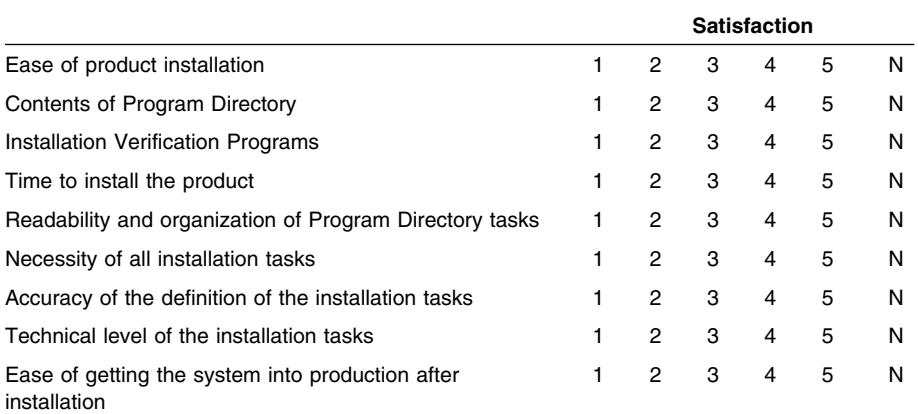

How did you order this product?

- CBPDO
- CustomPac
- **ServerPac**
- Independent
- **Other**

Is this the first time your organization has installed this product?

Yes

No

Were the people who did the installation experienced with the installation of z/OS products?

Yes

**26** IBM Installation Manager for z/OS V1.4 Program Directory

No

If yes, how many years? \_\_

If you have any comments to make about your ratings above, or any other aspect of the product installation, please list them below:

Please provide the following contact information:

Name and Job Title

**Organization** 

Address

Telephone

Thank you for your participation.

Please send the completed form to (or give to your IBM representative who will forward it to the IBM Installation Manager for z/OS Version 1.4.3 Development group):

IBM Corporation P.O. Box 12195 Dept. AAWA/Bldg. 503 3039 Cornwallis Rd Research Triangle Park NC 27709-2195 United States of America E-Mail: wasdoc@us.ibm.com

**28** IBM Installation Manager for z/OS V1.4 Program Directory

 $\ddot{\bullet}$ 

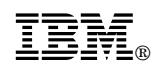

Printed in USA

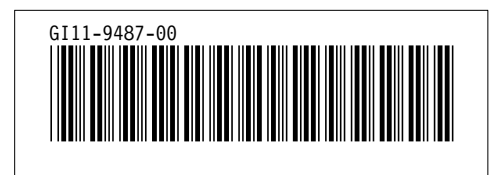